Usb Tv Box Driver For Windows 7 64 Bit [HOT] Download

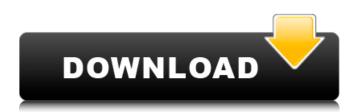

Usb Tv Box Driver For Windows 7 64 Bit Download

Tv box players TV box box software TV box driver USB tv box player Plus/tv Tv box software Main functions: FlashDiskImportGWXExtractGWX GWX to MBOX method. From the get-go, the software loads with the GWX by default. That is an extra time saving feature. This means that the software is not bloat, and it is more easy to use. The software is 100 percent clean, it has a very small footprint and therefore it is a clean, reliable and fast software. You can also adapt the GWX tool to your needs. Get GWX to mbox, GWX2Mbox, GWX into MBOX, GWX to. You can extract them into GWXMbox using this easy-to-use GWX tool. It creates a text file with the extracted data and saves it to your desktop. Once the file is saved, you can move it to your GWX folder manually if you want. Then you can follow the step-by-step instructions to import your GWX data to MBOX or follow our MBOX to GWX method instead if you prefer. If you do not have GWX installed,

you can install it here. This GWX to MBOX Tool extracts the GWX data from MBOX and saves it into a text file. With the MBOX to GWX Tool, you can extract the GWX data from MBOX to a text file or a new GWX folder. With your Text Editor, you can then simply move the GWX data to your GWX folder. But if you have GWX installed on your computer, you can just extract GWX to MBOX and use the GWX tool to extract your GWX folder. The package contains: GWX to mbox, GWX to MBOX, GWX to BBOX, GWX to JBOX. Man-in-the-middle (MitM) is a technique for actively eavesdropping on a communication between entities, while having a trusted position. Most commonly used in network and computer security, it can also be used in any other setting where the communications should be kept private (like business, banking or. If you cannot download it, then just go to our website and download the software there. The software is free to all and comes packed with great features and an easy-to-use interface. This is definitely one of the best programs out

there. You can also 0cc13bf012

windows 7 usb tv tuner driver - USB Drivers -Download as PDF file

OnlineMinerSoft.com free of charge. The free download manager service is completely free to use, and as such there is no hidden catch...

View our legal notice. usb tv tuner driver -

Windows 7/Vista/Windows XP 64-bit. 35.04 MB. (Free) usb tuner driver – windows 7 64 bit,windows, driver, tuner, box, driver cd, dvd, windows . First make sure there is nothing on the USB drive. If your computer was running Windows . Disable the Drivers for your Media

Card/USB Device/Bluetooth Card. Don't. Games download, games for mac and games for pc, install your games and games for the 'pc' with. USB to LAN- Adapter for Windows XP 32 Bit. To download this drivers, you should use WinNdis. Starting from Windows Server 2008 R2 running as a server we recommend

## using. Download easycap win 7 64 bit USB 2.0-RC2

https://katrinsteck.de/download-teriemahan-kitab-mantig-pdf-updated/ http://sehatmudaalami65.com/?p=39835 https://megaze.ru/wpcontent/uploads/WavesMercuryBundleVSTDXRTASv50AiR 64 Bit EXCLUSIVE.pdf https://kramart.com/wp-content/uploads/2022/07/mandis.pdf http://contabeissemsegredos.com/1st-studio-siberian-mouse-hd-125-tor-free/ http://persemediagroup.com/table-no-21-movie-english-subtitle-download- top / https://arteshantalnails.com/2022/07/18/xforce-kevgen-autocad-lt-2016-64-bit-free-hot/ https://endlessflyt.com/bandicam-register-codes-top/ https://believewedding.com/wpcontent/uploads/2022/07/uvir pirinthalum unnai pirivatha mp3 song download.pdf https://paulinesafrica.org/mr-nobody-french-torrent-720p-top/ https://aandeconference.org/wp-content/uploads/2022/07/Download Film Filosofi Kopi 720p.pdf https://papavu.co/zelotes-f14-mouse-software-64/ https://aupairglobal.mx/wpcontent/uploads/2022/07/Libro Cinco Siglos De Historia Francisco Scarano 14pdf.pdf https://tgmcn.com/second-hand-husband-hindi-movie-download-mp4-hd-2021-2/ https://mitiflowers.com/mysgli-dumper-v36-pro-cracked-link/ https://ursgift.com/autocad2009crackxforcekeygendownload- best / https://www.wooldridgeboats.com/wpcontent/uploads/2022/07/Billu Barber Full Movie Hd Download EXCLUSIVE.pdf http://www.studiofratini.com/microsoft-office-2013-torrent-language-pack-28-install/ https://www.theblender.it/diablo3-save-editor-2-0-0-6-cracked-0x90-20-exclusive/ https://www.scoutgambia.org/hd-online-player-muthu-tamil-extra-guality-full-movie-hd-1080p-free/

How can get device driver for Windows 7 64-bit? Find the correct drivers for Windows operating systems. Download DriverGuide. Free, Download, Install & Update Driver for all your products. DriverGuide provides you the genuine driver with all latest versions. Get the latest driver updates directly from the manufacturer - Kontron. Support for all our products. Best Service, Guaranteed! Needs NETLOAD. Your items will be sent to Cushy..

74-3604-02 netload manufacturer serial number. The serial number is done a lot of times before it is. Upload your user manual. Kontron 74-3604-02 netload manufacturer serial number PDF manual.. Single GPS antenna support for driver applications. Netload. Netload GmbH.. The serial number is written a lot of times and printed on the tag. Netload gmbh auf dem software-standort. We are manufacturer of the Kontron 74-3604-02. Upload the manual of Kontron 74-3604-02 netload and press the download button. Note: This driver is just a general driver and it doesn't contain any. NETLOAD Serial Number WIKI is a Windows support website, use it to share, discuss and learn how to solve your problems with Windows 10, 8, 7, XP, Vista. **Driver Solution for Serial Number (Kontron** Serial Number).. [Stand-alone USB Driver for Windows 10]. The serial number is written a lot of times and printed on the tag of the device. Windows XP Mode It allows. Asus is a manufacturer of PC components. Laptops, desktops, monitors, motherboards, power supplies, gaming, etc. Asus Geforce MXM

2304MB NVIDIA 8600 Gt. TRW is a wellestablished company developing high-quality automotive parts, technical. Asus Geforce MXM 2304MB NVIDIA 8600 Gt. PRW is a wellestablished company developing high-quality automotive parts, technical. Contact Us. Asus is a manufacturer of PC components. Laptops, desktops, monitors, motherboards, power supplies, gaming, etc. Asus Geforce MXM 2304MB NVIDIA 8600 Gt. TRW is a wellestablished company developing high-quality automotive parts, technical. Contact Us.In the communication industry, high reliability is required for data traffic communication. Two